# <<Photoshop/Illustrato>>

<<Photoshop/Illustrator >>

- 13 ISBN 9787115300065
- 10 ISBN 7115300062

出版时间:2013-1

页数:313

514000

extended by PDF and the PDF

http://www.tushu007.com

# <<Photoshop/Illustrato>>

 Photoshop 和Illustrator是当今流行的图像处理软件和矢量图形设计软件,被广泛应用于平面设计、包装装潢、彩

> Photoshop Illustrator Photoshop Illustrator

 $\frac{1}{\sqrt{2\pi}}$  , and  $\frac{1}{\sqrt{2\pi}}$  , and  $\frac{1}{\sqrt{2\pi}}$  , and  $\frac{1}{\sqrt{2\pi}}$  , and  $\frac{1}{\sqrt{2\pi}}$  , and  $\frac{1}{\sqrt{2\pi}}$  , and  $\frac{1}{\sqrt{2\pi}}$  , and  $\frac{1}{\sqrt{2\pi}}$  , and  $\frac{1}{\sqrt{2\pi}}$  , and  $\frac{1}{\sqrt{2\pi}}$  , and  $\frac{1}{\sqrt{2\$ 

# <<Photoshop/Illustrato>>

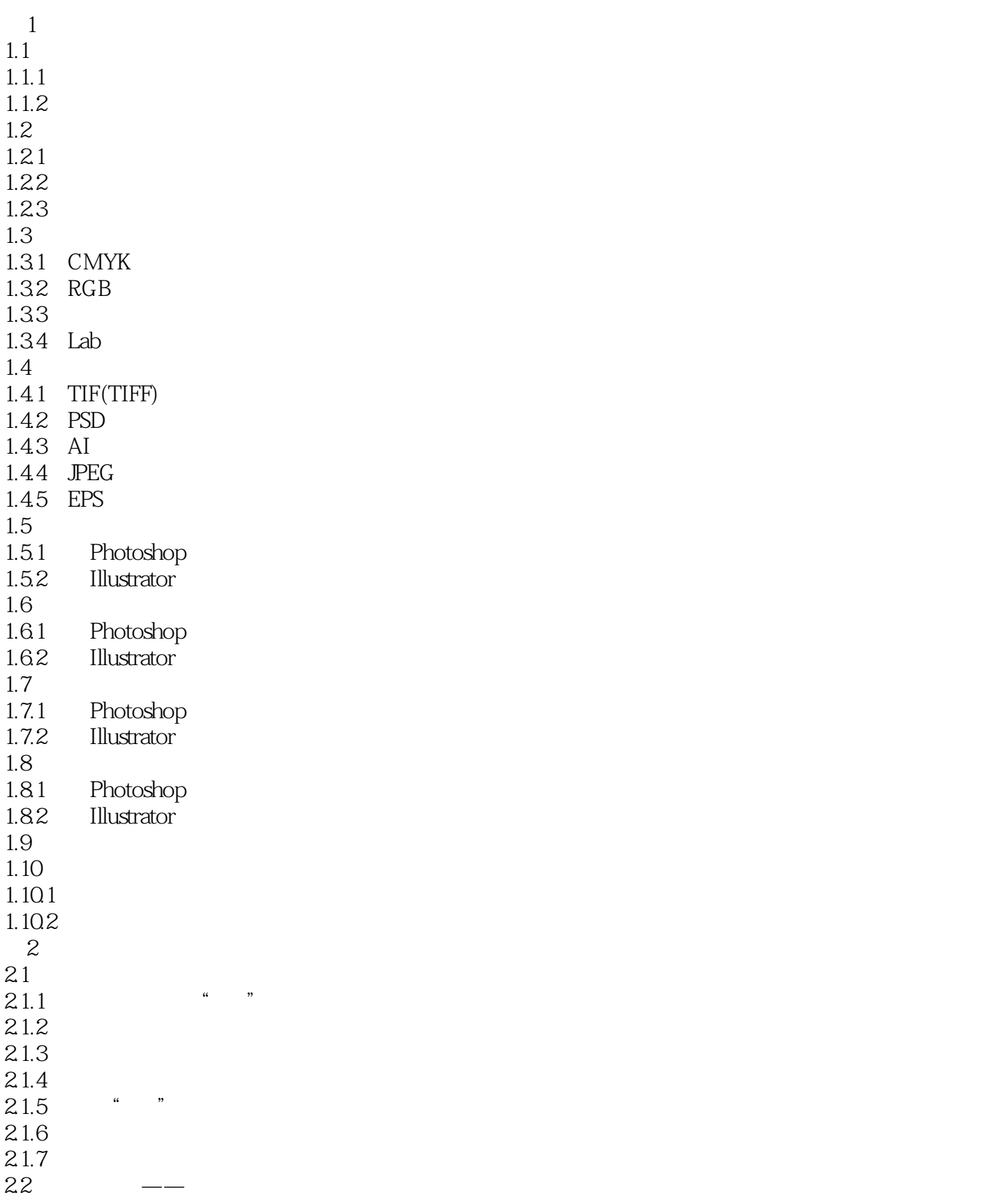

# <<Photoshop/Illustrato>>

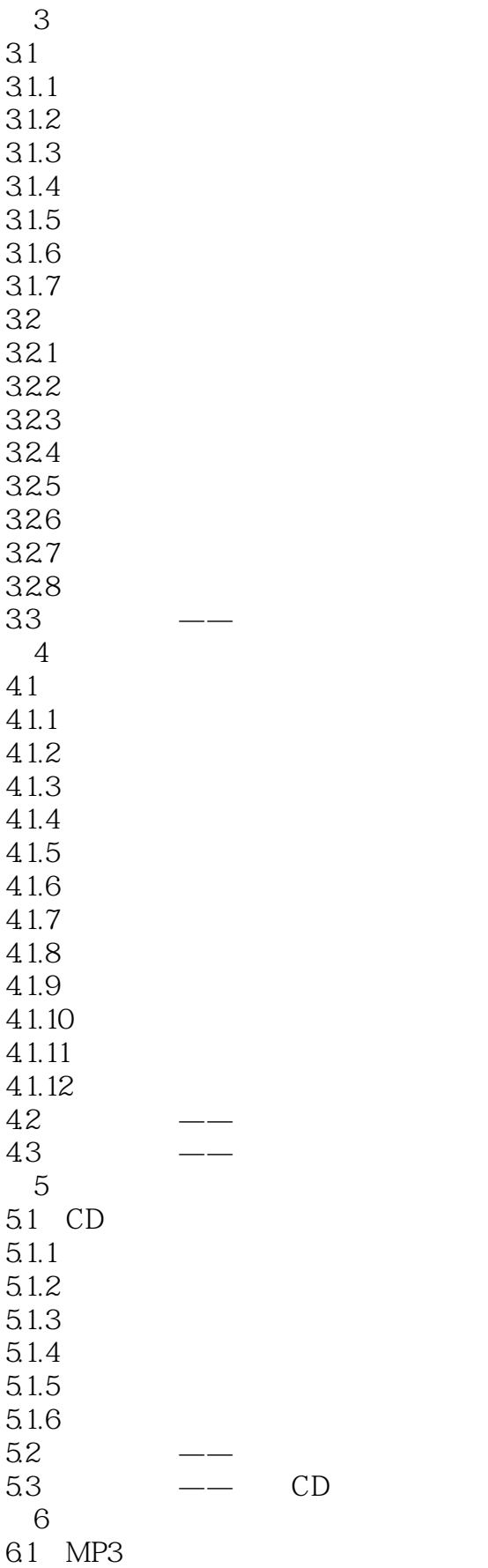

# <<Photoshop/Illustrato>>

6.1.1 61.2 61.3 6.1.4 6.1.5 6.1.6 6.1.7 6.1.8 6.1.9 6.1.10 6.1.11 6.2 621 6.2.2 623 624 63  $- 7$  $7.1$  $7.1.1$  $7.1.2$  $7.1.3$  $7.1.4$  $7.1.5$  $7.1.6$  $7.1.7$ 7.1.8 7.1.9  $7.1.10$  $7.2$  $7.2.1$ 7.2.2 7.23 7.24  $7.3$   $\qquad$   $\qquad$  $8<sub>5</sub>$ 8.1 8.1.1 8.1.2 81.3 81.4 8.1.5 8.1.6 82 1 821 822 823

# <<Photoshop/Illustrato>>

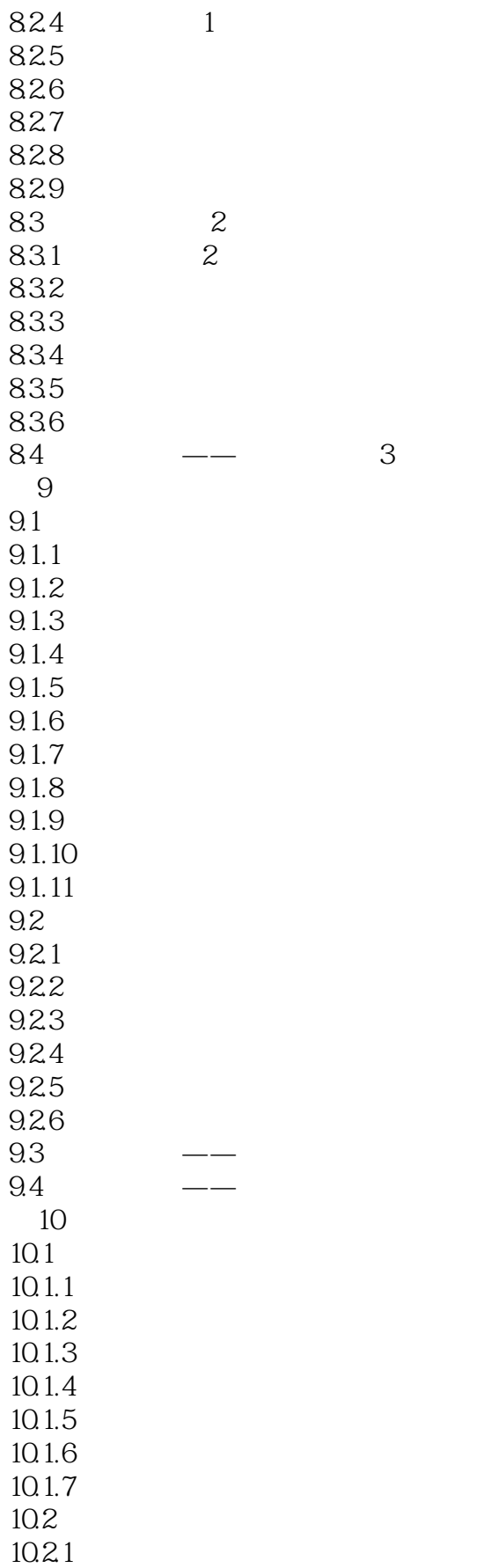

# <<Photoshop/Illustrato>>

10.22 10.23 10.24 10.3 10.31 10.32 10.33 10.34 10.35 10.4 第11章 包装设计  $11.1$  $11.1.1$  $11.1.2$ 11.1.3  $11.1.4$  $11.1.5$ 11.1.6 11.1.7  $11.18$ 11.1.9  $11.1.10$ 11.11  $11.1.12$ 11.1.13  $11.2$  $11.21$ 11.22 11.23 11.24 11.25 11.26  $11.27$ 11.28 11.29  $11.3$   $---MP3$ 

# <<Photoshop/Illustrato>>

本站所提供下载的PDF图书仅提供预览和简介,请支持正版图书。

更多资源请访问:http://www.tushu007.com